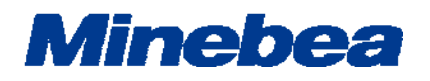

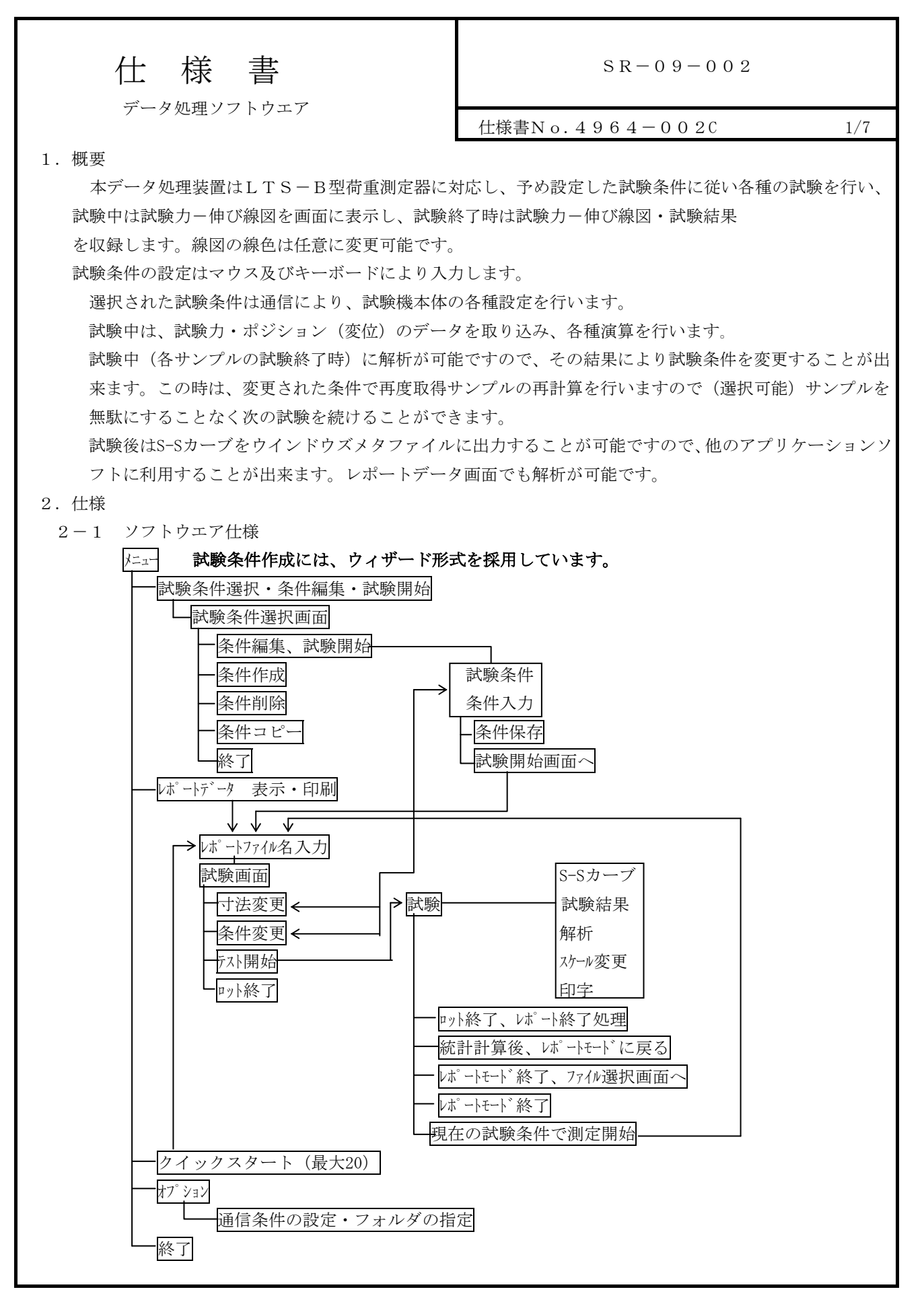

ミネベアミツミ株式会社センシングデバイス事業部 2017年06月改訂

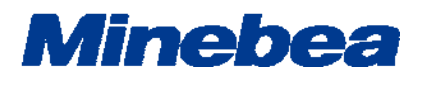

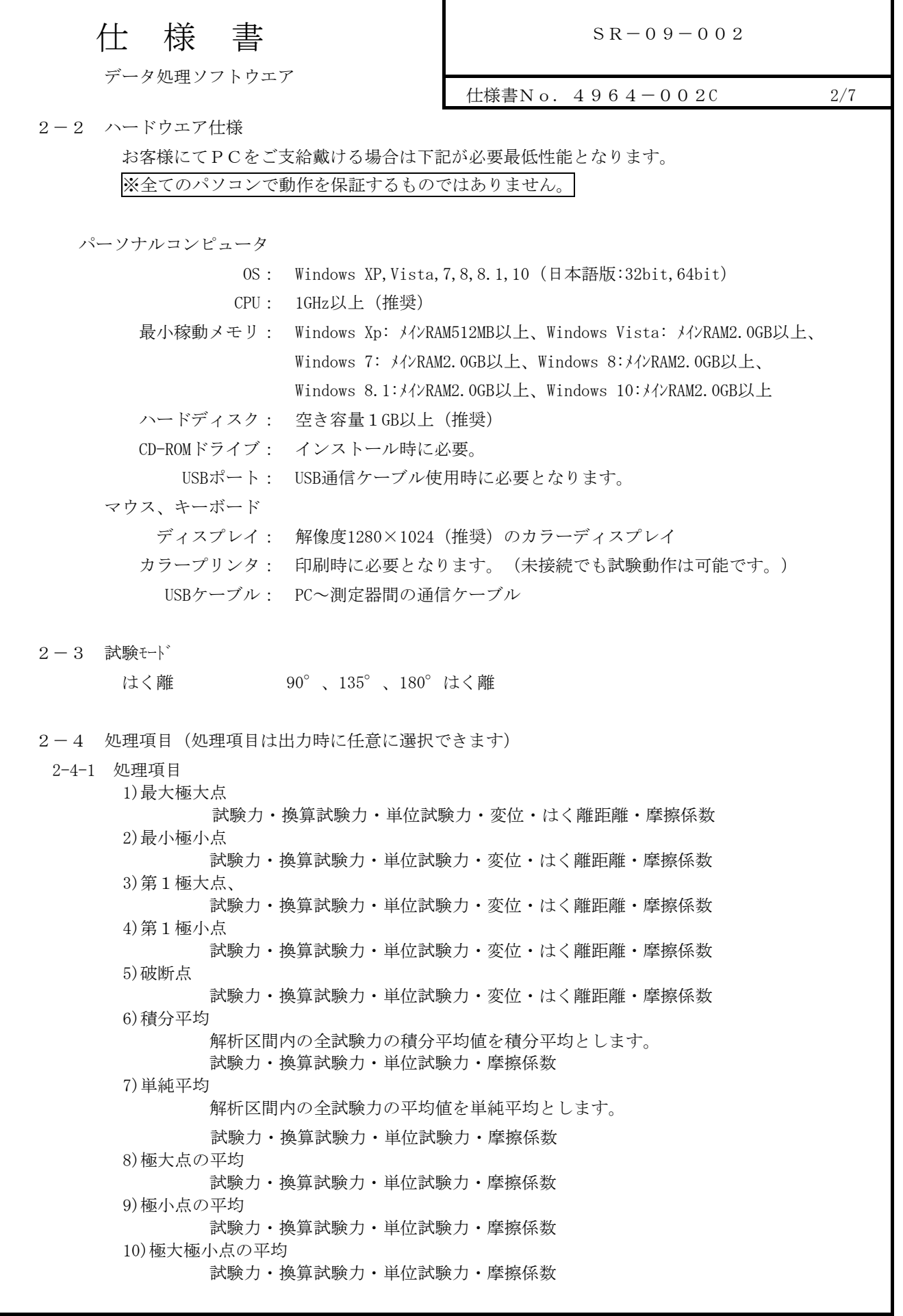

ミネベアミツミ株式会社センシングデバイス事業部 2017年06月改訂

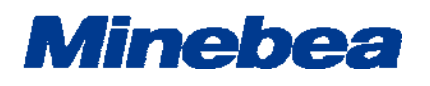

 仕 様 書 データ処理ソフトウエア  $SR-09-002$ 仕様書No.  $4964 - 0020$   $3/7$ 11)引裂荷重 試験力・換算試験力・単位試験力・摩擦係数 12)引裂強さ 13)静摩擦係数(第一極大点) 摩擦係数は、第一極大点試験力/摩擦係数測定用 重り質量×g にて算出します。 14)動摩擦係数(単純平均) 摩擦係数は、単純平均試験力/摩擦係数測定用 重り質量×g にて算出します。 15)大小極大点6点平均 試験力・換算試験力・単位試験力・摩擦係数 16)エネルギー 17)中間変位6点平均 試験力・換算試験力・単位試験力・摩擦係数 18)中間変位5点平均 試験力・換算試験力・単位試験力・摩擦係数 19)中間変位4点平均 試験力・換算試験力・単位試験力・摩擦係数 20)中間変位3点平均 試験力・換算試験力・単位試験力・摩擦係数 21)中間変位2点平均 試験力・換算試験力・単位試験力・摩擦係数 22)コレクション1平均~コレクション6平均 試験力・換算試験力・単位試験力・摩擦係数 23)中間変位1~6 試験力・換算試験力・単位試験力・変位・はく離距離・摩擦係数 24)初試験力点 試験力・換算試験力・単位試験力・変位・はく離距離・摩擦係数 25)極大点の個数 26)極小点の個数 27)試料名 28)試料巾 29)試料厚さ 2-4-2 試験片番号 試験片番号 1~50まで自動 2-4-3 統計処理 1)平均値 2)標準偏差σ(N-1) 3)最大値 4)最小値 5)中央値 6)最大-最小 7)変動係数, 8)標準偏差\*3 9)JIS K6301平均 10) $\Sigma$  Xi<sup>2</sup> 11)∑XI 12)個数

**Minebea** 

 仕 様 書 データ処理ソフトウエア  $SR-09-002$ 仕様書No.  $4964-0020$   $4/7$  2-5 データサンプリング(データ取込) データの送信、受信を繰り返し、データを取り込みます。 サンプリング選択範囲: 50ms,長時間取込100ms, 長時間取込250ms, 長時間取込500ms, 長時間取込1s, 長時間取込2s, 長時間取込2.5s, 長時間取込5s, 長時間取込10s ※ 1試験最大30000サンプリングまでとなります。 2-6 データ解析 ・ サンプリングデータより以下の方法で試験結果を解析します。 ・ 解析は試験中およびレポート表示中の両方で行う事が可能です。 (1) 伸び(変位)の原点 各解析点の伸びはこの原点を基準に求めます。 初試験力点(試験力が初試験力で設定された値を通過した点。)を伸びの原点とします。 (2) 測定開始点 以下の3項目より1項目設定 ① 初試験力点から\*\*mm **②第1極大点から \* \* mm** ③ 第1極小点から\*\*mm (3) 測定終了点 以下の3項目より1項目設定 ① 測定開始点から\*\*mm ② 破断点前\*\*mm ③ 最終極大点前\*\*mm (4) 極大点、極小点の定義 無効振幅試験力を設定します。 設定は、試験力値若しくは、試験力測定レンジのフルスケールに対する%にて設定します。 小さな極大・極小点を採取する場合は無効振幅試験力を小さい値に設定します。 (5) 破断点 破断点は以下の4項目の内いずれか早い現象が発生した点とします。 ① 試験停止信号を検知したとき。 ② 試験力がフルスケール設定値を越えたとき。 ③ 試験力がフルスケールの7%を越え、5%を割ったとき。 ④ 破断検出感度にて検知したとき。 (直前の試験力サンプリング点と比較して、その減少が設定値を越えたときの 直前のサンプリング点) (6) 最大極大点 測定区間内の最大極大点とします。最大極大点が複数存在した場合は、最大変位点をもって 最大極大点とします。

**Minebea** 

仕 様 書

データ処理ソフトウエア

 $SR-09-002$ 

仕様書No.  $4964 - 0020$  5/7

- (7) 最小極大点 測定区間内の最小極大点とします。最小極大点が複数存在した場合は、最大変位点をもって 最小極大点とします。
- (8) 第1極大点 全区間内の第1極大点とします。
- (9) 第1極小点 全区間内の第1極小点とします。
- (10) 中間変位1~6 指定された変位と等しいか又は、大きくなった最初のサンプリング点とします。 但し、指定された変位以下で試験終了した場合は、測定不能データとします。
- (11) 積分平均 測定区間内の全試験力平均値とします。
- (12) 極大点平均 測定区間内の極大点の平均試験力とします。
- (13) 極小点平均 測定区間内の極小点の平均試験力とします。
- (14) 極大極小点平均 測定区間内の極大点及び極小点の平均試験力とします。
- (15) 引裂試験力

測定区間内の極大点の数により以下の3項目中のいずれかで演算します。

- ① 極大点数が5個未満の時は、極大点の中央値。
- ② 極大点数が5個以上20個以下の時は、測定開始点から10%の変位と測定終了点から10%の変位点 を除いた区間の極大値の中央値。
- ③ 極大点数が20個を超える時は、測定開始点から測定終了点までの区間を10等分し、最初と最後の変 位点を除いた9点の変位点に近いそれぞれの極大点を求め、その中央値とします。
- 中央値:データを数値の大小順に並べた時、データの数を2等分する位置にあるデータの数値。
- 例えば、数値が大きい順に15,13,10,8,7の時の中央値は「10」となります。

例えば、数値が大きい順に15,13,10,8の時の中央値は「(13+10)/2=11.5」となり ます。

**Minebea** 

仕 様 書

データ処理ソフトウエア

 $SR-09-002$ 

仕様書No.  $4964 - 0020$  6/7

(16) 大小極大点6点平均

測定区間内の極大点の大きい方から3点、小さい方から3点の平均試験力とします。

(17) 中間変位\*点平均

中間変位1~6で設定した変位点を基に、 2点平均は、中間変位1と中間変位2の平均値とします。 3点平均は、中間変位1と中間変位2と中間変位3の平均値とします。 4点平均は、中間変位1と中間変位2と中間変位3と中間変位4の平均値とします。 5点平均は、中間変位1と中間変位2と中間変位3と中間変位4と中間変位5の平均値とします。 6点平均は、中間変位1と中間変位2と中間変位3と中間変位4と中間変位5と中間変位6の平均値とします。

(18) エネルギー

測定区間内の試験力と変位の積分値をエネルギー値とします。

- (19) 極大点の個数 測定区間内の極大点の数とします。
- (20) 極小点の個数 測定区間内の極小点の数とします。
- (21) コレクション平均

各解析点及び極大極小点を任意に選択して、選択された項目の平均を算出します。 選択出来る項目は以下の通りです。

- ・1,2,3,4,5,6番目に試験力の大きい極大点
- ・1,2,3,4,5,6番目に試験力の小さい極大点
- ・1,2,3,4,5,6番目に試験力の大きい極小点
- ・1,2,3,4,5,6番目に試験力の小さい極小点
- ・最大極大点、最小極小点
- ・第1極大点、第1極小点
- ・破断点
- ・中間変位1、中間変位2、中間変位3、中間変位4、中間変位5、中間変位6
- ・積分平均
- ・極大点平均、極小点平均、極大極小点平均
- ・引裂試験力
- ・大小極大点6点平均
- ・中間変位2点平均、中間変位3点平均、中間変位4点平均、中間変位5点平均、中間変位6点平均

**Minebea** 

 仕 様 書 データ処理ソフトウエア  $SR-09-002$ 仕様書No.  $4964-0020$   $7/7$  (22) 平均S-Sカーブの求め方 ロット終了(ロット内試料n数測定終了)した時点で、平均S-Sカーブを求めます。 平均S-Sカーブは、各試験データの初試験力点より、ロット内試料数の中の最小破断伸び 迄の、試験力データを算術平均します。 (23) 再解析 試験中およびレポート表示中で下記項目のデータ再解析が可能です。 ①破断点 ②第1極大点 ③第1極小点 ④測定開始点 ⑤測定終了点 ⑥無効振幅試験力 再解析を行なった条件は、全てのサンプルのデータに反映させる事が可能です。 (24) 統計処理項目  $1\Box$ ットの平均値・標準偏差( $\sigma$ <sub>n-1</sub>) ・最大値・最小値 標準偏差の3倍、最大-最小、中央値、JIS K6301平均、変動係数、Σxi、Σxi2、データ個数 の算出を行います。(N数毎の統計処理も可能です。) (25) 重ね書き 同一ロット、別ロットを問わず、選択されたサンプルデータで自動的に重ね書きグラフを作成します。 (26) データのファイル出力 試験条件に設定により、次のファイル出力が可能です。 ① 試験データをテキストファイル出力。 ② グラフをウィンドウズメタファイル出力。